## La columna de Matemática Computacional

Sección a cargo de

**Laureano González Vega**

# **Las aventuras con las telecomunicaciones de un geómetra ignorante**

por

**Jorge Caravantes**

Resumen. En este artículo se exponen un par de colaboraciones en las que se utiliza la geometría para resolver problemas surgidos en el campo de las señales electromagnéticas. En la primera parte, se utilizan hodógrafos pitagóricos como ayuda para el diseño de antenas, mientras que, en la segunda parte, se exploran las propiedades de redistribución de señal que tiene una forma específica (en cono) de superficie pasiva. Las matemáticas utilizadas se basan en conceptos incluidos en el grado de matemáticas, por lo que se pretende que este artículo sea una invitación a explorar otras disciplinas en las que los conocimientos de cualquier graduado en matemáticas pueden tener algo que aportar.

## **INTRODUCCIÓN**

A lo largo de la trayectoria de alguien que se dedica a las matemáticas, es habitual encontrarse con el *adagio* de que las matemáticas suelen ir por delante de sus aplicaciones. Si bien las matemáticas son hermosas sin necesidad de ser aplicables, es llamativa la cantidad de avances que se pueden hacer hoy en día con matemáticas que uno aprende en los primeros cursos de la carrera de Matemáticas.

El enfoque que se pretende dar a este artículo es el que tuvo el autor que, ansioso por la necesidad de obtener resultados para publicar, con el ánimo de seguir en el negocio, aprendió lo justo de Física para establecer un modelo matemático sencillo que se ajustara, según sus compañeros de investigación que sí sabían del tema, al sujeto de la investigación. En charlas posteriores con los compañeros de investigación, ya se tiene tiempo de profundizar y comprender un poco más los fenómenos físicos que afectan al estudio, que son de indudable interés para la persona curiosa. Para quien quiera profundizar en los principios, probablemente [\[7\]](#page-18-1) es una referencia amable para un

matemático, [\[3\]](#page-18-2) tiene, además, numerosas curiosidades. Por último, el clásico [\[6\]](#page-18-3) tiene una versión online accesible desde <https://www.feynmanlectures.caltech.edu/>. Cabe la sensación de que cualquier lector que haya cursado con éxito una asignatura de geometría diferencial en la carrera habría encontrado soluciones, quizá mucho más elegantes que las que se presentan en este artículo, para llevar a buen término las colaboraciones de las que disfrutó el autor con los físicos aplicados del CSIC y de la Universidad de Cantabria.

El artículo consta de dos secciones. En la primera, se buscan familias de curvas algebraicas, dadas por sus parametrizaciones, cuya longitud se pueda calcular de manera cómoda, con la intención de describir los componentes de una antena. En la segunda sección se estudia el reflejo de la luz o cualquier otra señal en un cono con paredes de espejo, lo que lleva a descubrir propiedades interesantes de dicha superficie con aplicaciones industriales.

### 1. La antena Margarita

Las señales electromagnéticas son ondas y, por tanto, las podemos interpretar como funciones periódicas. Multiplicando el periodo de la función por la velocidad de desplazamiento de la señal, se obtiene la longitud de onda. Una manera de emitir una señal electromagnética es haciendo circular corriente eléctrica por una espira. La longitud de onda de la señal emitida coincidirá con la longitud de la espira. El número y la colocación de semejantes espiras influyen en la intensidad y propagación de la señal.

Una disposición interesante de las espiras es como las lígulas de una margarita (véase la figura [1\)](#page-1-0). Abrimos aquí un pequeño inciso botánico para observar que, según nos hicieron saber conocedores del tema, una margarita no es una única flor, sino muchas juntas. Las flores amarillas del centro se llaman flósculos y las blancas del exterior se llaman lígulas, y son flores completas, no solamente pétalos. Dependiendo de la dirección en la que se quiera dirigir la señal, se hace circular la corriente en un sentido o en otro para cada espira. En la figura [1,](#page-1-0) a la derecha se muestra la orientación de la corriente en cada lígula para enviar la señal por la dirección perpendicular al plano definido por la antena.

<span id="page-1-0"></span>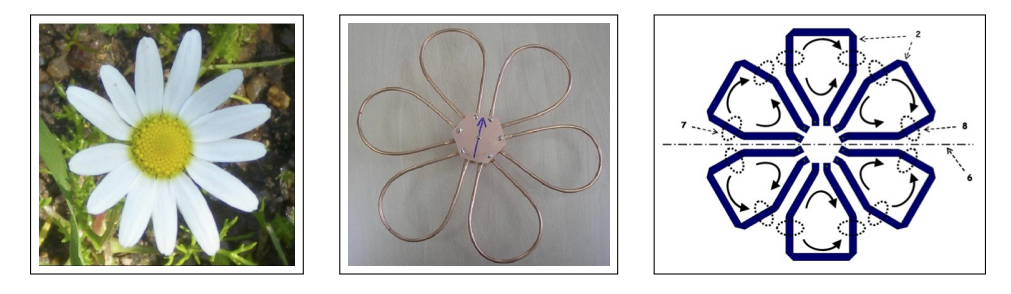

Figura 1: Margarita, antena margarita y distribución del campo eléctrico.

Como ya hemos dicho, la longitud de cada espira debe coincidir con la longitud de onda de la señal que se pretende emitir. Además, se necesita que haya un eje de simetría que no corte a ninguna lígula y las empareje, por simetría, de dos en dos. Eso hará que el número total de lígulas deba ser par. Si bien, a priori, solamente hace falta que las lígulas sean iguales 2 a 2, por comodidad consideraremos que todas las lígulas son iguales, no solamente en longitud, sino en forma.

Fabricar las espiras cuando se dispone de barras de cobre (véase la imagen del centro de la figura [1\)](#page-1-0) no es difícil: basta coger, en este caso, 6 barras y doblarlas con el mismo molde por el centro. En otro tipo de antenas, como las fabricadas en procesos de fotograbado o de mecanizado de superficies metálicas planas adheridas a un soporte dieléctrico, se necesita un proceso automático que trace las curvas definidas por el contorno de las lígulas con un ancho determinado. Dicho proceso también se controla por medios informáticos.

La contribución principal del autor a la patente [\[1\]](#page-18-4) de la Antena Margarita fue encontrar familias de curvas que pudieran hacer esa función. Se necesita que la trayectoria sea lisa porque la circulación de la electricidad por las esquinas deteriora el material, lo que hace que la antena no funcione como debe. A priori, cualquier curva que definamos con suficiente regularidad tendrá vector tangente en casi todos sus puntos, lo que hará que la longitud se pueda integrar numéricamente con un error suficientemente pequeño como para que, tras una homotecia, la curva resultante tenga la longitud deseada. Sin embargo, en este caso, buscaremos curvas en forma cerrada que provea la longitud a partir de la parametrización de una manera sencilla.

#### 1.1. Una solución a trozos

A la hora de trazar curvas que sean lo más simples que se pueda, uno podría recurrir a *splines*, que son parametrizaciones derivables con estructura polinomial a trozos, obteniendo polinomios de grado bajo. Sin embargo, queremos permanecer aquí en términos de las asignaturas troncales de un grado en matemáticas, por lo que vamos a prescindir de las curvas de Bézier o las NURBS.

Viendo el prototipo de la figura [1,](#page-1-0) la primera idea que viene a la mente es, probablemente, hacer la silueta de un cucurucho de helado, con su bola y todo. Buscamos un arco de circunferencia con dos tangentes que formen el ángulo que necesitamos (figura [2\)](#page-3-0). Si, como en el prototipo, queremos construir una margarita de seis pétalos, el ángulo ∠*AOB* debe valer 60◦ . Considerando ahora que los triángulos *AOC* y *BOC* son rectángulos, pues la tangente es perpendicular al radio, se obtiene fácilmente que el ángulo ∠*ACB* debe valer 120◦ .

Además, recurriendo de nuevo a la trigonometría básica, podemos observar que la longitud de los segmentos *OA* <sup>y</sup> *OB* es <sup>√</sup> 3 por el radio *AC*, y que la longitud *OC* es el doble del radio. Por tanto, si llamamos *r* a la longitud de dicho radio, suponiendo que *O* fuese el origen y que el segmento *OC* se encontrase en el eje horizontal, las coordenadas de los puntos *A*, *B* y *C* serían

$$
A = \left(\frac{3}{2}r, \frac{\sqrt{3}}{2}r\right), \quad B = \left(\frac{3}{2}r, -\frac{\sqrt{3}}{2}r\right) \quad y \quad C = (2r, 0).
$$

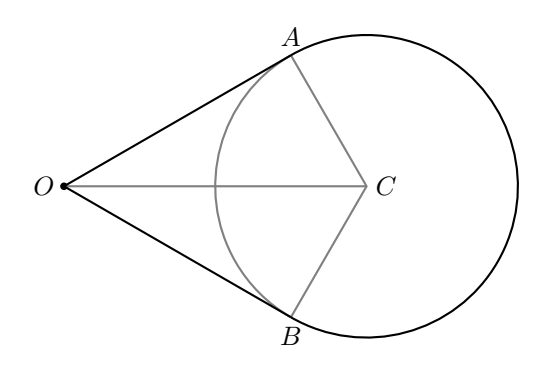

<span id="page-3-0"></span>Figura 2: Modelo de contorno de lígula a base de una circunferencia con dos tangentes.

Sumando longitudes, obtenemos que el contorno de la lígula (la longitud de onda) es

$$
L = \left(2\sqrt{3} + \frac{4\pi}{3}\right)r.
$$

Dicho de otro modo, si fijamos la longitud de onda *L*, tendremos que el radio de la bola del helado debe ser

$$
r = \frac{3L}{6\sqrt{3} + 4\pi}.
$$

Si uno debe darle a una máquina esta curva para que la recorra a velocidad constante, se puede parametrizar a trozos del siguiente modo:

$$
(x(t), y(t)) = \begin{cases} \left(\frac{\sqrt{3}}{2}\left(t + \sqrt{3} + \frac{2\pi}{3}\right)r, -\left(\frac{t}{2} + \frac{\sqrt{3}}{2} + \frac{\pi}{3}\right)r\right) & \text{si } t \in \left[-\sqrt{3} - \frac{2\pi}{3}, -\frac{2\pi}{3}\right] \\ \left(4r + r\cos(t), r\sin(t)\right) & \text{si } t \in \left[-\frac{2\pi}{3}, \frac{2\pi}{3}\right] \\ \left(\frac{\sqrt{3}}{2}\left(\sqrt{3} + \frac{2\pi}{3} - t\right)r, \left(\frac{\sqrt{3}}{2} + \frac{\pi}{3} - \frac{t}{2}\right)r\right) & \text{si } t \in \left[\frac{2\pi}{3}, \sqrt{3} + \frac{2\pi}{3}\right]. \end{cases}
$$

Con la posibilidad de cambiar  $(x(t), y(t))$  por  $(x(kt), y(kt))$  para dividir la velocidad por *k*.

Para completar la margarita, basta repetir esta figura otras 5 veces, pero girando 60◦ antes de cada nueva iteración. Así, consideraríamos

$$
(\cos(60n^{\circ})x(t) - \operatorname{sen}(60n^{\circ})y(t), \operatorname{sen}(60n^{\circ})x(t) + \cos(60n^{\circ})y(t)), \quad n = 0, \ldots, 5.
$$

Esto haría que los segmentos rectos se solaparan, lo que no es conveniente, por lo que, como en el prototipo de la figura [1,](#page-1-0) deberemos desplazar ligeramente la figura en la dirección y sentido del vector *OC* la misma distancia todas las veces. También habría que observar que el vértice *O* no puede alcanzarse, por lo que habría que prescindir de una pequeña parte de los segmentos *OA* y *OB*. Como sería una parte proporcional del segmento, se puede seguir escribiendo todo en función de *L*, aunque con fórmulas menos agradables a la vista.

Sin embargo, hay ocasiones en las que tener segmentos paralelos no es deseable por cuestiones de solapamiento de fases, por lo que buscaremos otros tipos de curvas que nos permitan trazar el contorno de la lígula sin tramos rectos.

#### 1.2. Hodógrafos pitagóricos

Vamos ahora a tratar de conseguir curvas con parametrizaciones definidas a base de polinomios, pero no a trozos. Para ello, intentaremos buscar curvas con una estructura que nos permita calcular la longitud con comodidad. En principio, la longitud de una curva definida por una parametrización plana  $(x(t), y(t))$ , con  $t \in$ [*a, b*], se calcularía integrando la norma del vector tangente:

$$
L = \int_{a}^{b} \sqrt{x'(t)^2 + y'(t)^2} dt.
$$

En general, el integrando no tiene una primitiva agradable que uno pueda manejar. Para evitar esto y buscando la mayor simplicidad, buscaremos dos polinomios *x*(*t*), *y*(*t*) ∈ ℚ[*t*] tales que *x*<sup>'</sup>(*t*)<sup>2</sup> + *y*<sup>'</sup>(*t*)<sup>2</sup> sea el cuadrado de otro polinomio. De una parametrización con esas propiedades se dice que es un **hodógrafo pitagórico** y, aunque todo lo que contiene esta sección se desarrolló desconociendo que semejantes criaturas tenían un nombre, hay mucha bibliografía acerca de ellas (véanse [\[4,](#page-18-5) [5\]](#page-18-6) y las citas allí incluidas). En cualquier caso, no nos adentraremos en las propiedades de los hodógrafos pitagóricos.

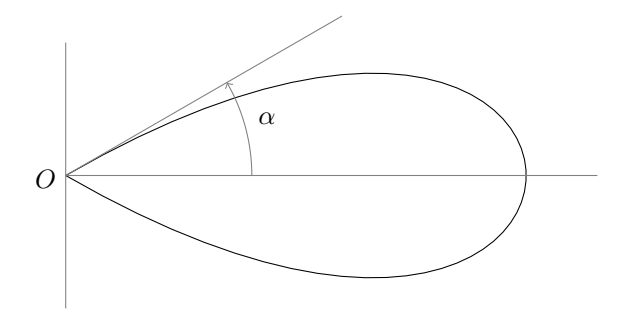

<span id="page-4-0"></span>Figura 3: Se pretende controlar el ángulo en el nodo y la longitud de la curva. También queremos imponer ciertas simetrías.

A la hora de construir la curva (ver figura [3\)](#page-4-0), podemos considerar, sin pérdida de generalidad, que la base de la lígula está en el origen y es un nodo. Consideraremos también que la lígula es simétrica con respecto al eje horizontal. Así, por tanto, debemos controlar:

- 1. El ángulo que forman las dos ramas del nodo. Obsérvese que la tangente de su mitad *α* viene dada por la función racional  $\frac{y'(t)}{x'(t)}$ .
- 2. Que la curva resultante sea un hodógrafo pitagórico, para que la longitud del contorno de la lígula sea amable de calcular.
- 3. La simetría de la curva con respecto al eje horizontal.

Empecemos por el último punto. Si queremos que la lígula sea simétrica con respecto al eje horizontal, lo más fácil es que fijemos la parametrización para satisfacer

$$
(x(-t), y(-t)) = (x(t), -y(t)),
$$

con lo que *x*(*t*) debe ser una función par, mientras que *y*(*t*) debe ser una función impar. A continuación, necesitamos que *x*(*t*) se anule en los dos valores opuestos del parámetro para los que se alcanzaría el nodo *O*. De nuevo, sin pérdida de generalidad, podemos suponer que son  $t = -1$  y  $t = 1$ . Por otro lado,  $y(t)$  debe anularse en  $t = -1$ y *t* = 1 para que se alcance el nodo *O*, pero también debe anularse en *t* = 0, si debe ser un polinomio impar. Esto nos deja, como opciones:

<span id="page-5-0"></span>
$$
x(t) = (t+1)(t-1)P(t), \quad y(t) = (t+1)t(t-1)Q(t), \tag{1}
$$

con  $P(t) = P(t^2)$  y  $Q(t) = Q(t^2)$  polinomios pares.

Si volvemos a llamar *L* a la longitud del contorno de la lígula, nos interesa que su relación con  $(x(t), y(t))$  sea razonablemente sencilla. Es por eso por lo que nos interesa que haya un polinomio par *R*(*t*) que tome valores positivos, tal que  $R(t)^2 = x'(t)^2 + y'(t)^2$ , pues así obtendremos *L* como un polinomio en los coeficientes de  $R(t)$ :

$$
L := \int_{-1}^{1} \sqrt{(x'(t))^2 + (y'(t))^2} dt = \int_{-1}^{1} R(t) dt.
$$

Por tanto, tenemos que aplicar restricciones sobre  $P(t)$  y  $Q(t)$  para que el resultado sea un hodógrafo pitagórico.

### 1.2.1. Un ejemplo sencillo

A la hora de conservar la sencillez de las expresiones en [\(1\)](#page-5-0), el punto de partida más optimista es imponer que *P*(*t*) y *Q*(*t*) sean constantes, pongamos *P, Q* ∈ R, lo que nos da la parametrización de una cúbica nodal. Entonces,  $x'(t) = 2Pt$ ,  $y'(t) =$ 3*Qt*<sup>2</sup> − *Q*, con lo que necesitamos la siguiente igualdad para conseguir un hodógrafo pitagórico:

$$
R(t)2 = (x'(t))2 + (y'(t))2 = 9Q2t4 + (4P2 – 6Q2)t2 + Q2.
$$

Completando cuadrados, se puede observar que la única opción para que *R*(*t*) sea un polinomio es  $R(t) = 3Qt^2 \pm Q$ . Eso nos lleva a la ecuación

$$
(4P^2 - 6Q^2) = \pm 6Q^2,
$$

que tiene 3 soluciones:

$$
P = 0, \quad P = \sqrt{3}Q, \quad P = -\sqrt{3}Q.
$$

El caso  $P = 0$  es degenerado y no nos interesa, pues siendo  $x(t)$  constantemente nula tendríamos que el contorno de la supuesta lígula sería un segmento rectilíneo

recorrido en dos sentidos. Por otro lado, los casos *P* = √ 3*Q* y *P* = − √ 3*Q* son simétricos, pues la lígula quedará a la izquierda (si *P <* 0) o a la derecha (si *P >* 0) del eje de ordenadas dependiendo de la elección. Por lo tanto, el único caso interesante es  $P = \sqrt{3}Q$ . Si ahora integramos, tenemos

$$
L = \int_{-1}^{1} \sqrt{(2\sqrt{3}Qt)^2 + (3Qt^2 - Q)^2} dt = \int_{-1}^{1} (3|Q|t^2 + |Q|) dt = 4|Q|.
$$

Como *L* es la longitud de onda para la cual diseñamos la antena, despejamos *Q* y las dos soluciones nos dan la misma curva recorrida en los dos sentidos posibles. Esto nos deja que la única cúbica nodal que es un hodógrafo pitagórico y nos deja un contorno de lígula de longitud *L* tiene como parametrización

$$
x(t) = -\frac{\sqrt{3}}{4}L(t^2 - 1), \quad y(t) = -\frac{L}{4}(t^3 - t), \qquad \text{con } t \in [-1, 1].
$$

Para recorrer la curva a velocidad constante *v*, consideramos la parametrización  $(\widetilde{x}(t), \widetilde{y}(t)) = (x(\varphi(t)), y(\varphi(t)))$  tal que

$$
\sqrt{\tilde{x}'(t)^2 + \tilde{y}'(t)^2} = R(\varphi(t))\varphi'(t)
$$

sea constante. Podemos resolver la ecuación diferencial  $R(\varphi(t))\varphi'(t) = v$  integrando y resolviendo una ecuación algebraica. Poniendo

$$
\varphi(t) = -\frac{1}{9L^5} \sqrt[3]{3} \left( L^2 \sqrt[3]{3} - \left( (\sqrt{3}\sqrt{108v^2t^2 + L^2} + 18vt) L^2 \right)^{2/3} \right) \times \left( (\sqrt{3}\sqrt{108v^2t^2 + L^2} + 18vt) L^2 \right)^{2/3} \left( \sqrt{3}\sqrt{108v^2t^2 + L^2} - 18vt \right)
$$

se consigue recorrer la curva a la velocidad deseada.

Observamos, por último, que no hemos tenido posibilidad de elegir el ángulo *α* de la figura [3.](#page-4-0) En este caso, independientemente de *L*, siempre toma el valor de 30◦ , por lo que queda una curva adecuada para hacer una margarita de 6 lígulas (figura [4\)](#page-6-0).

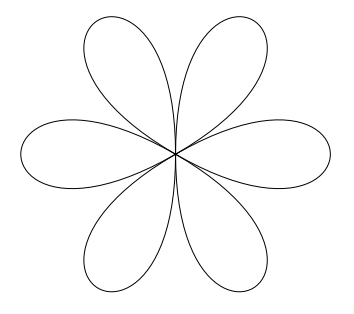

<span id="page-6-0"></span>Figura 4: Margarita de seis lígulas cúbicas.

#### 1.2.2. Una familia bidimensional de quínticas

Si queremos tener la posibilidad de elegir, debemos admitir que  $P(t)$  y  $Q(t)$ suban de grado. Como deben ser polinomios pares, el grado debe ser 2. Por tanto tendremos, de manera general,

$$
x(t) = (t+1)(t-1)(A+Bt^2), \quad y(t) = (t+1)t(t-1)(C+Dt^2),
$$

lo que nos definirá una familia de quínticas.

En ese caso, nuestro polinomio  $R(t) = \sqrt{(x'(t))^2 + (y'(t))^2}$  debe tener grado 4. Así, ponemos  $R(t) = \alpha t^4 + \beta t^2 + \gamma$  e igualamos los coeficientes de  $R(t)^2$  con los de  $(x'(t))^2 + (y'(t))^2$  para obtener las siguientes ecuaciones:

<span id="page-7-0"></span>
$$
C^{2} = \gamma^{2}, \quad 8(2A - 2B)B - 10CD + (3C - 3D)^{2} = 2\gamma\alpha + \beta^{2},
$$
  

$$
(2A - 2B)^{2} - 2C(3C - 3D) = 2\gamma\beta, \quad 16B^{2} + 10(3C - 3D)D = 2\beta\alpha.
$$
 (2)

Además, la longitud de onda nos ata los coeficientes según la siguiente igualdad:

<span id="page-7-1"></span>
$$
L = \int_{-1}^{1} R(t) dt = \frac{2}{5}\alpha + \frac{2}{3}\beta + 2\gamma.
$$
 (3)

Por otro lado, incluiremos una nueva variable, que representa la tangente del ángulo *α* de la figura [3:](#page-4-0)

<span id="page-7-5"></span><span id="page-7-2"></span>
$$
m = \text{tg}(\alpha) = \frac{y'(-1)}{x'(-1)} = -\frac{C+D}{A+B}.\tag{4}
$$

El sistema dado por [\(2\)](#page-7-0), [\(3\)](#page-7-1) y [\(4\)](#page-7-2), nos permite dejar como libres las variables *L* y *m* y despejar las demás. Aparte de las soluciones triviales (nota [1.1\)](#page-7-3) y una solución aislada (nota [1.5\)](#page-9-0), se obtienen dos familias de quínticas, de las cuales la más sencilla es

<span id="page-7-4"></span>
$$
\begin{cases}\nx(t) = -\frac{3}{16}(t^2 - 1)(2m + 10t^2m - (5t^2 + 3)\sqrt{m^2 + 1})L \\
y(t) = -\frac{3}{8}t(t^2 - 1)(5m^2 + 1 + t^2m^2 + (t^2 - 5)m\sqrt{m^2 + 1} - t^2)L\n\end{cases}
$$
\n(5)

con *t* ∈  $[-1, 1]$ , y

$$
\sqrt{(x'(t))^2 + (y'(t))^2} = R(t) = -\frac{3L}{8} \left( (5m^2 + 5m\sqrt{m^2 + 1} - 5)t^4 + (12m\sqrt{m^2 + 1} - 4 - 18m^2)t^2 + 1 + 5m^2 - 5m\sqrt{m^2 + 1} \right).
$$
 (6)

En este caso, la ecuación diferencial  $R(\varphi(t))\varphi'(t) = v$  desemboca en una ecuación algebraica que no es resoluble por radicales, por lo que recorrer las curvas a velocidad constante no tiene una expresión en términos de funciones elementales.

<span id="page-7-3"></span>*Nota* 1.1*.* Cabría la opción de buscar una cuártica directamente, que es el caso particular de la quíntica *D* = 0. Sin embargo, este caso obliga a que *B* también se anule y devuelve como única solución la cúbica del apartado anterior. Recíprocamente,  $B = 0$  también implica que  $D = 0$ . Por otro lado, el caso  $m = \frac{1}{\sqrt{2}}$  $\frac{1}{3}$  de la familia [\(5\)](#page-7-4) genera exactamente estas soluciones.

Antes de dar la familia [\(5\)](#page-7-4) por buena, hace falta constatar que *R*(*t*) toma siempre valores no negativos en el intervalo [−1*,* 1]. Empezaremos estudiando la estructura de  $R(t)$ :

<span id="page-8-0"></span>LEMA 1.2. *Sea*  $m > 0$  *y sea*  $R(t)$  *el polinomio de* [\(6\)](#page-7-5)*. Entonces:* 

- 1. *R tiene un mínimo local en*  $t = 0$ .
- *2.*  $R([-1, 1]) \subset [0, \infty)$  *si y solamente si*  $R(0) \geq 0 \leq R(1)$ *.*

Demostración. Para probar que *R* tiene un mínimo local en *t* = 0, basta con comprobar que  $R'(0) = 0$  y que  $R''(0) \geq 0$ . La primera igualdad es obvia, porque R es bicuadrático en *t*. Por otro lado,

$$
R''(0) = -\frac{3L}{4} \left( 12m\sqrt{m^2 + 1} - 4 - 18m^2 \right).
$$

Multiplicando por el conjugado 12*m*  $\sqrt{m^2+1}+4+18m^2$ , que siempre es positivo para  $m > 0$ , nos queda una suma de cuadrados, por lo que  $R''(0)$  es siempre positivo, como queríamos demostrar.

En el segundo punto, la implicación hacia la derecha es trivial. Para demostrar la implicación hacia la izquierda, observamos que *R*(*t*), al ser bicuadrático, define una función par. Además, al ser una cuártica con un mínimo local en su eje de simetría  $(t = 0, \text{ como hemos visto}), \text{ su derivada es una cúbica impar  $R'(t) = at^3 + bt, \text{ para }$$ ciertos  $a, b \in \mathbb{R}$ , que dependen de *m*. Para que  $R''(0)$  sea positivo, como vimos demostrando el punto anterior, se tiene que *b >* 0. Eso hace que solamente haya dos posibilidades:

- 1.  $a \geq 0$ . Entonces  $R'(t)$  es creciente, por lo que el mínimo que tiene  $R(t)$  en  $t = 0$  es absoluto (la gráfica de  $R(t)$ ) tiene forma de V). Como partimos de que  $R(0) \geq 0$ , ya tenemos que *R* toma valores no negativos para todos los valores reales de *t*.
- 2.  $a < 0$ . En este caso,  $R'(t)$  tiene dos raíces reales opuestas  $r > 0$  y  $-r < 0$ . Eso hace que *R* sea creciente en  $[0, r]$  y decreciente en  $[r, \infty)$ . Esto significa que la gráfica de *R*(*t*) tiene forma de M. De ese modo, como (0*, R*(0)) (el punto central de la letra M) está sobre el eje horizontal, existe *s >* 0 tal que *R*(*s*) = *R*(−*s*) = 0, *R* es positiva en  $(-s, s)$  y negativa en  $(-\infty, s) \cup (s, \infty)$ . Si  $R(1) = R(-1) \ge 0$ , esto significa que  $1 \leq s$ , lo que concluye la demostración.  $\Box$

Ahora, podemos establecer los valores interesantes de *m* para los cuales *R*(*t*) toma valores siempre no negativos cuando *t* ∈ [−1*,* 1].

<span id="page-8-1"></span>TEOREMA 1.3. *Sea*  $m > 0$  *y sea*  $R(t)$  *el polinomio de* [\(6\)](#page-7-5)*. Entonces,*  $R(t)$  *toma valores no negativos para todo*  $t \in [-1, 1]$  *siempre que*  $m \in \left[\frac{1}{\sqrt{15}}, \frac{2}{\sqrt{15}}\right)$ 5 *.*

Demostración. Por el lema [1.2,](#page-8-0) basta ver para qué valores de *m >* 0 se tiene que  $R(0)$  y  $R(1)$  son no negativos. Para  $m > 0$ ,

$$
R(0) = -\frac{3L}{8}(1 + 5m^2 - 5m\sqrt{m^2 + 1}) \ge 0
$$

 $\Box$ 

si y solamente si  $m \ge \frac{1}{\sqrt{15}}$ , y

$$
R(1) = -\frac{3L}{8} \left( -8m^2 + 12m\sqrt{m^2 + 1} - 8 \right) \ge 0
$$

si y solamente si  $m \leq \frac{2}{\sqrt{2}}$ 5 .

*Nota* 1.4. El caso  $m < \frac{1}{\sqrt{15}}$  crea singularidades cerca de  $t = 0$ , en la parte derecha de la lígula (figura [5,](#page-9-1) derecha), mientras que el caso  $m > \frac{\sqrt{5}}{2}$  tiene las singularidades cerca de *t* = ±1 en la parte izquierda de la lígula (figura [5,](#page-9-1) izquierda).

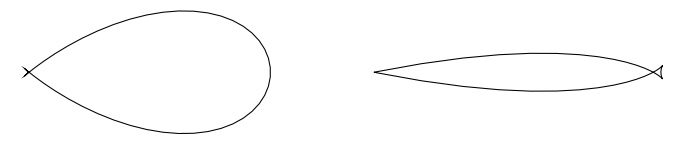

<span id="page-9-1"></span>Figura 5: Casos  $m > \frac{1}{\sqrt{15}}$  (izquierda) y  $m < \frac{\sqrt{5}}{2}$  (derecha).

Al final, tras el teorema [1.3,](#page-8-1) con la familia [\(5\)](#page-7-4) podemos crear margaritas de 4, 8, 10 y 12 lígulas (figura [6\)](#page-9-2), además de la de 6 que había en el apartado anterior (y que ya vimos en la figura [4\)](#page-6-0).

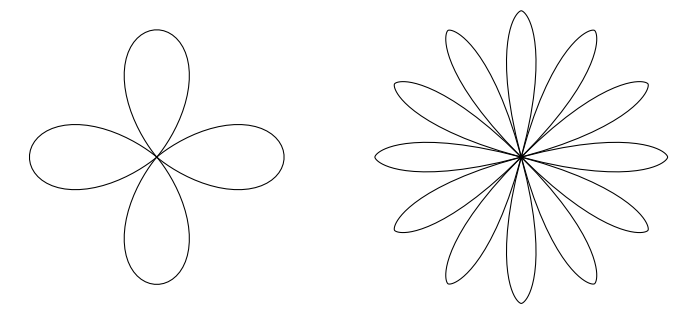

<span id="page-9-2"></span>Figura 6: Margaritas de 4 lígulas, con  $m = \frac{2}{\sqrt{5}}$  (izquierda), y 12 lígulas, con  $m =$  $tg(15°)$  (derecha).

<span id="page-9-0"></span>*Nota* 1.5. Hay una solución aislada del sistema dado por  $(2)$ ,  $(3)$  y  $(4)$ . Si  $A + B =$  $C + D = 0$ , tenemos que [\(4\)](#page-7-2) degenera y se genera la quíntica

$$
x(t) = \frac{3\sqrt{5}}{16}(t^2 - 1)^2 L, \qquad y(t) = -\frac{3}{8}t(t^2 - 1)^2 L, \qquad t \in [-1, 1],
$$

cuya ecuación implícita es

$$
x^{5} - \frac{3\sqrt{5}L}{16}x^{4} + \frac{15\sqrt{5}L}{32}x^{2}y^{2} - \frac{75\sqrt{5}L}{256}y^{4} = 0.
$$

De este modo, las tangentes en el origen son 2*x*−  $5y = 0$  y 2x + √  $5y = 0$ . Por tanto, tenemos  $m = \frac{2}{\sqrt{2}}$  $\frac{1}{5}$ , que es uno de los casos límite del teorema [1.3.](#page-8-1) Llama también la atención que este caso tiene dos cúspides en el origen.

## 2. Superficies pasivas de distribución de señales

De nuevo desde la perspectiva de un ignorante en el tema, una superficie pasiva es una superficie que refleja señales sin necesidad de una fuente de energía. Algo como un espejo, que redirige la luz sin necesidad de estar enchufado a nada, serviría como ejemplo. Una superficie plana crea, como se estudia en cualquier curso de álgebra lineal, reflexiones especulares para la señal.

El siguiente ejemplo clásico es el paraboloide de revolución. Entre las propiedades fundamentales de la parábola, se sabe que la recta tangente en un punto *P* es la bisectriz del ángulo formado por el segmento que une *P* al foco *F* de la parábola y el que lo une con el punto más próximo de la directriz. Equivalentemente, tenemos que la recta perpendicular a la tangente por *P* es bisectriz del ángulo formado por el segmento que une *P* con el foco y la semirrecta que sale de *P* y es perpendicular a la directriz (figura [7\)](#page-10-0). Así, si colocamos un emisor en el foco del paraboloide de revolución, cada rayo que sale de allí sufre una reflexión especular al llegar a la superficie del paraboloide que lo encamina en dirección paralela al eje de revolución. Todo esto es reversible y significa que un haz de rayos paralelos al eje del paraboloide son reconducidos al foco donde se puede colocar un receptor.

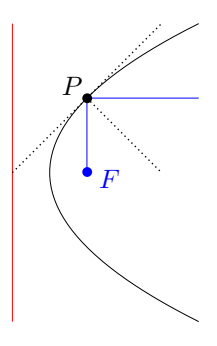

<span id="page-10-0"></span>Figura 7: Perpendicular a la tangente a la parábola como bisectriz de segmentos.

Podemos ahondar en el análisis considerando los frentes de onda, que son las componentes conexas del lugar geométrico de los puntos en los que la oscilación que es dicha onda se encuentra en el punto medio. Si tenemos un emisor, los frentes serán circunferencias concéntricas equidistantes, con centro en dicho emisor. Si colocamos dicho receptor en el foco de una parábola, el frente se transforma en rectas, como se puede observar en la figura [8,](#page-11-0) o en las linternas clásicas, que iluminan una zona central con más intensidad (correspondiente a la parte plana del frente) y otra más tenue (correspondiente a la parte esférica).

#### 2.1. Conos para retrodirectividad

La retrodirectividad es la propiedad de una estructura de reflejar señales en la dirección con la que inciden en ella. Es un fenómeno que aparece en la naturaleza,

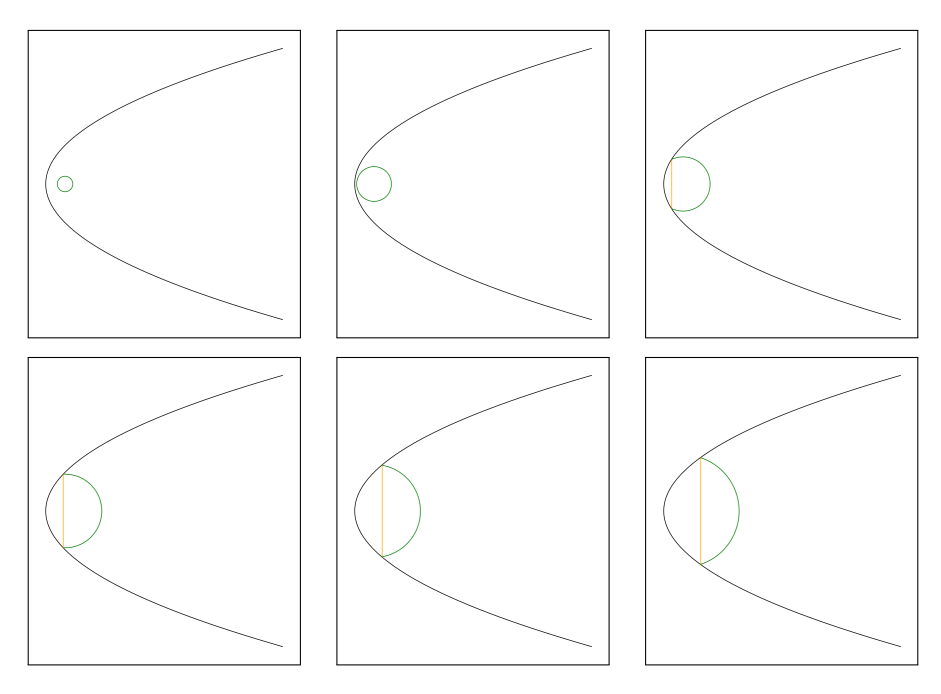

<span id="page-11-0"></span>Figura 8: Acción de una parábola sobre un frente de onda. La línea recta es el frente de ondas reflejado en la parábola.

cuando el rocío refleja la luz del sol en la misma dirección con la que incide, creando el efecto *heiligenschein* (literalmente, «corona de santo»), como se muestra en la figura [9.](#page-11-1)

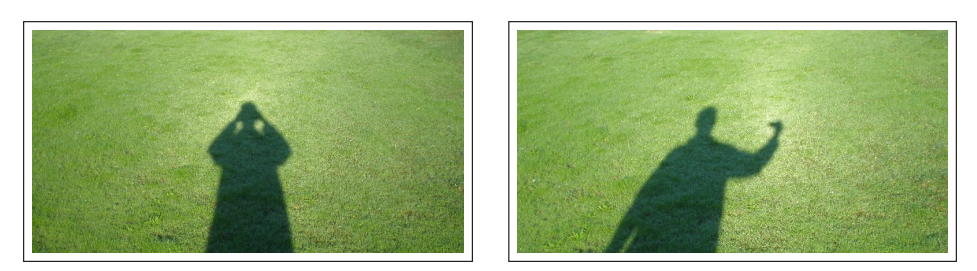

<span id="page-11-1"></span>Figura 9: Efecto *heiligenschein*. Se puede observar cómo el brillo en la hierba coincide con la sombra de la cámara de fotos.

Una estructura muy utilizada consiste en tres planos puestos en ángulo recto, delimitando un octante del espacio. Podemos suponer que estos tres planos son los planos coordenados y el octante es el primero. Las simetrías especulares definidas por los tres planos tienen como matrices

$$
\begin{pmatrix} 1 & 0 & 0 \ 0 & 1 & 0 \ 0 & 0 & -1 \end{pmatrix}, \quad \begin{pmatrix} 1 & 0 & 0 \ 0 & -1 & 0 \ 0 & 0 & 1 \end{pmatrix} \quad y \quad \begin{pmatrix} -1 & 0 & 0 \ 0 & 1 & 0 \ 0 & 0 & 1 \end{pmatrix},
$$

respectivamente. Dado que las tres matrices conmutan y el producto de las tres es la matriz opuesta a la identidad  $3 \times 3$ , cualquier rayo que salga desde un punto del primer octante y cuyo vector director tenga todas las coordenadas negativas acabará reflejándose en los tres planos (por el teorema de Bolzano) y «volverá» con vector director opuesto al de salida. La figura [10](#page-12-0) ilustra una simplificación a dos dimensiones de esto, mostrando cómo un frente de onda plano se refleja también como un frente de onda plano. Obsérvese que el tramo que atraviesa los ejes tiene la misma longitud que los rebotes, por lo que el frente recto que incide es paralelo al frente reflejado, que también es recto.

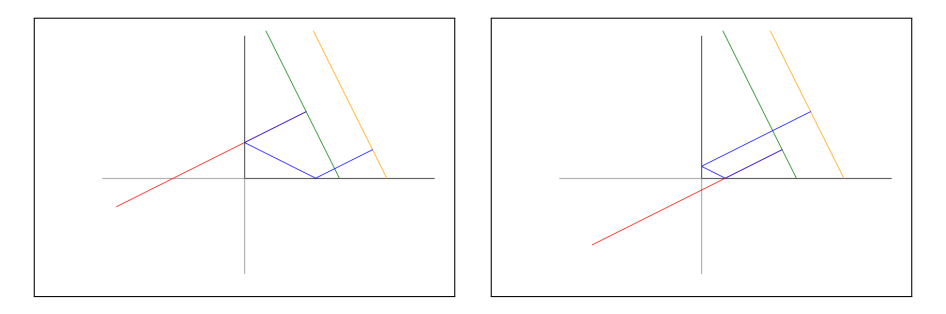

<span id="page-12-0"></span>Figura 10: Acción de dos segmentos en ángulo recto sobre un frente de onda plano.

El triedro se usa de manera habitual en la mayoría de retrorreflectores pasivos (figura [11,](#page-12-1) izquierda), pero no es la única manera de generalizar los dos segmentos en ángulo recto a las tres dimensiones. En [\[2\]](#page-18-7), se estudia la superficie de revolución generada con la estructura plana, que resulta en un cono con 90 grados de ángulo de apertura. A la hora de fabricar una superficie basada en estos conos, se puede taladrar una plancha en varios sitios (figura [11,](#page-12-1) derecha), como contraposición a hacer cortes en la parte trasera de un material transparente.

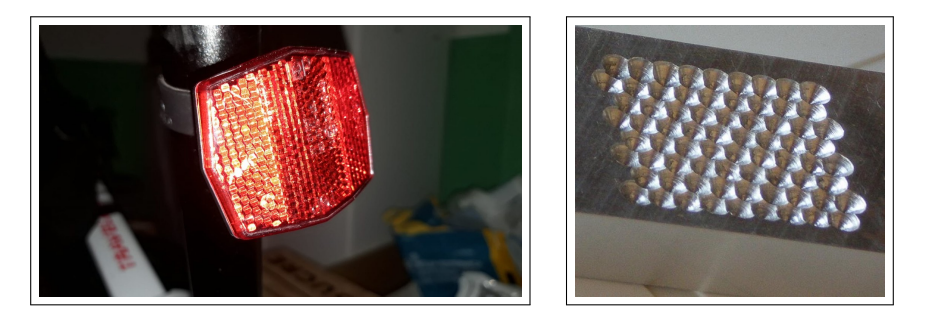

<span id="page-12-1"></span>Figura 11: Reflector de bicicleta con pequeños triedros y prototipo de superficie basada en conos.

A la hora de estudiar el comportamiento de la señal que incide en el cono, por simplicidad vamos a suponer que el cono está definido por la ecuación  $z^2 = x^2 + y^2$  y la desigualdad *z* ≥ 0. Consideraremos el frente plano de onda cuya normal (el vector

director de los rayos) tiene un determinado ángulo  $\alpha \in [0, \frac{\pi}{4})$  con respecto al eje de revolución del cono, con lo que el vector director de los rayos podría ser, sin pérdida de generalidad, dadas las simetrías del cono,  $v_0 = (\text{sen}(\alpha), 0, -\text{cos}(\alpha))$ . Fijemos un rayo que incide en el cono en el punto  $P = (r \cos(\beta), r \sin(\beta), r)$ , con  $\beta \in [-\pi, \pi]$  y  $r > 0$ , sufre una reflexión especular determinada por el plano tangente al cono en el punto de incidencia, cuyo vector normal es, precisamente,  $n_P = (-r \cos(\beta), -r \sin(\beta), r)$ . Eso significa que el vector director del rayo reflejado es

$$
v_1 = v_0 - 2\frac{\langle v_0, n_P \rangle}{\|n_P\|^2} n_P = \Big( \operatorname{sen}(\alpha) \operatorname{sen}^2(\beta) - \cos(\alpha) \cos(\beta), -(\cos(\beta) \operatorname{sen}(\alpha) + \cos(\alpha)) \operatorname{sen}(\beta), \cos(\beta) \operatorname{sen}(\alpha) \Big),
$$

donde  $\langle \_ \, \rangle$  denota el producto escalar y  $\| \_ \|$  es la norma. Es interesante observar que *v*<sup>1</sup> no depende de *r*.

Dado que la ecuación del cono es cuadrática, la ecuación en la variable *t* resultante de sustituir las coordenadas de  $P + tv_1$  en la ecuación del cono  $z^2 = x^2 + y^2$  es de segundo grado, y una de las soluciones es  $t = 0$ . Esto significa que la otra solución se obtiene como una expresión racional en las funciones trigonométricas de *α* y *β*. En particular, obtenemos

$$
t_1 = -\frac{2(\cos(\beta)\sin(\alpha) + \cos(\alpha))r}{2\cos^2(\beta)\sin^2(\alpha) - 1}.
$$

Obsérvese que, para  $\alpha$  entre 0 y  $\frac{\pi}{4}$ ,  $t_1$  siempre es positivo, independientemente del valor de *β*, y no tiene sentido considerar un ángulo mayor, pues el rayo vendría desde otro punto del cono, ya que el ángulo que forman sus generatrices con el eje vertical es, precisamente,  $\frac{\pi}{4}$ . Así se obtiene que hay un punto  $Q = P + t_1v_1$ , donde incidiría el reflejo del rayo. Podemos aquí calcular de nuevo el vector normal *n<sup>Q</sup>* y, una vez más, la simetría especular de  $v_1$ ,  $v_2 = v_1 - 2 \frac{\langle v_1, n_Q \rangle}{\| n_Q \|^2} n_Q$ , que será el vector director del rayo reflejado en *Q*.

Llegados a este punto, las fórmulas son demasiado extensas como para incorporarlas en este artículo, pero se puede comprobar que *v*<sup>2</sup> tampoco depende de *r*. Además,  $\|v_2\| = 1$  y, por tanto, su tercera coordenada es el coseno del ángulo que forma  $v_2$  con el vector  $(0,0,1)$  (el eje del cono). Esto significa que, si la tercera coordenada de  $v_2$  es mayor que  $(\sqrt{2})^{-1}$ , el rayo no sufrirá una tercera reflexión, pues el ángulo que forma con la vertical sería menor que el que forman las generatrices del cono, de $\frac{\pi}{2}$ . En general, para  $\alpha < 27.8^{\circ}$ , se tiene que todo rayo sufre solamente dos reflexiones. Para valores mayores de *α*, hay dos segmentos de valores de *β* para los que los rayos que inciden experimentan más de dos reflexiones. En la figura [12](#page-14-0) se pueden observar las direcciones de todos los rayos que el cono «devuelve». Es una familia unidimensional, puesto que estas direcciones (dadas por  $v_2$ ) solamente dependen de *β* y no de *r* (dicho de otro modo, fijado *α*, todos los rayos que inciden en una generatriz dada van a proporcionar los mismos *vi*), lo cual no es de extrañar, pues el cono es invariante por homotecias.

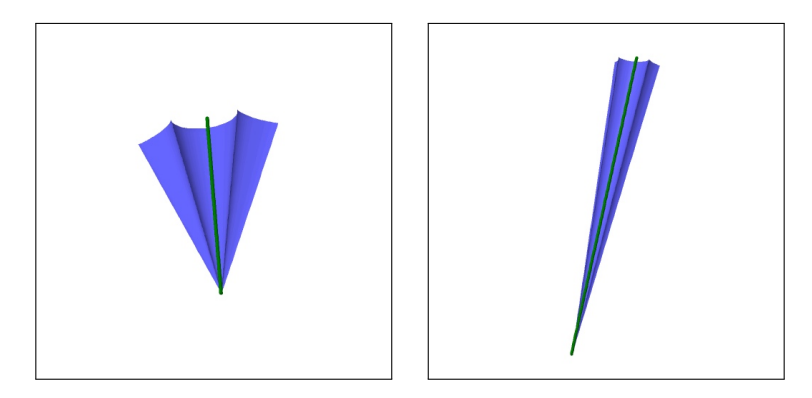

<span id="page-14-0"></span>Figura 12: Direcciones de salida de los rayos cuando la dirección de incidencia (la barra verde central) tiene un ángulo con la vertical de 20 y 10 grados, respectivamente.

El análisis hecho hasta ahora sería suficiente si el cono se prolongase infinitamente, pero eso nos daría un cono difícil de fabricar. Así, podemos considerar que el cono ahora está definido por la ecuación  $z^2 = x^2 + y^2$  y las desigualdades  $1 \ge z \ge 0$ . Proyectando el círculo que es la base del cono sobre el frente de onda plano, se obtiene una elipse cuya área proporciona la cantidad de energía que incide sobre el cono (figura [13,](#page-14-1) izquierda). Sin embargo, la acotación del cono provoca que algunos rayos no encuentren la segunda reflexión, pues ocurriría en un punto con *z >* 1. Esto significa que hay una división en el cono y la elipse del frente de onda (figura [13,](#page-14-1) derecha). En el cono, hay una curva que separa los puntos de incidencia cuyo rayo sufrirá dos reflexiones de aquellos cuyo rayo sufrirá una sola. Tanto la curva como las dos zonas se proyectan sobre la elipse del frente de onda, lo que permite calcular con una integral la energía en cada uno de estos dos posibles casos.

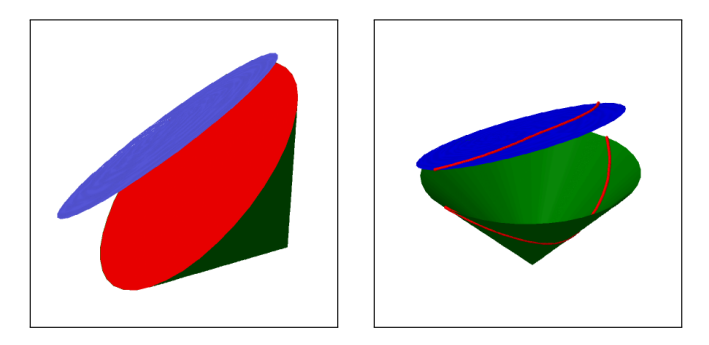

Figura 13: A la izquierda, la base del cono proyectada sobre el frente de onda. A la derecha, la división entre la zona de una reflexión y la de dos en el cono y en la elipse del frente de onda. En ambos casos,  $\alpha$  es un ángulo de 20<sup>°</sup>.

<span id="page-14-1"></span>La zona de una reflexión no es útil para *α* relativamente pequeño desde el punto de vista de la retrodirectividad, pues la dirección de *v*<sup>1</sup> es muy distinta a la de *v*0. A continuación, se divide la zona con dos reflexiones en sectores (figura [14,](#page-15-0) izquierda) para estudiar cuánta energía sale del cono en cada dirección. A la hora de representar todas las instancias del vector  $v_2(\alpha, \beta)$ , se consideran sus coordenadas esféricas (*ρ, θ, φ*) y, fijado *α*, se representa la curva en paramétricas, dependiente de *β*, (*θ* cos(*φ*)*, θ* sen(*φ*)) (figura [14,](#page-15-0) derecha). Aquí, parece interesante resaltar que, dado que esa transformación es un isomorfismo entre el hemisferio superior de la esfera $\rho=1$ y el disco de radio $\frac{\pi}{2}$  del plano, la curva de la figura [14](#page-15-0) de la derecha se corresponde bien con las direcciones mostradas en la figura [12.](#page-14-0) Se añade el círculo  $θ = α$  también.

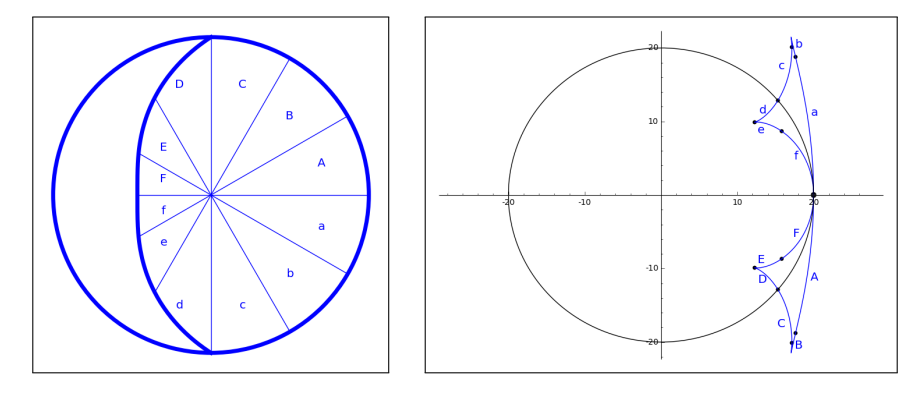

<span id="page-15-0"></span>Figura 14: A la izquierda, los sectores de la proyección del cono sobre el plano horizontal en los que se divide. A la derecha, en la curva de direcciones de salida del cono, se indica qué sector corresponde a cada arco. En ambos casos, *α* es un ángulo de 20<sup>°</sup>.

Cabe observar que el vértice del cono no se proyecta sobre el centro de la elipse del frente de onda, por lo que la energía que incide en cada sector del cono no está determinada por su área, sino por el área de su proyección sobre el frente de onda. El cuadro [1](#page-16-0) calcula estos valores y las longitudes en la curva de las direcciones de salida del cono con las integrales, de área y de longitud, correspondientes. La interpretación más directa de la tabla es que la energía se concentra en las singularidades de la curva, en particular, en la dirección de incidencia (el punto (*α,* 0) de la figura [14](#page-15-0) a la derecha), donde se juntan los reflejos de rayos que incidieron en los sectores A, a, F y f. Estos resultados se pueden comparar con los obtenidos por la simulación de análisis electromagnético llevada a cabo con un software comercial en la parte izquierda de la figura [15.](#page-16-1)

Finalmente, se realizaron experimentos comparando con un catadióptrico comercial y, salvo en ángulos *α* muy pequeños, la estructura basada en conos devuelve mayor intensidad (figura [15,](#page-16-1) derecha).

#### 2.2. Conos para invisibilidad, más o menos

Haciendo experimentos con el ángulo de apertura del cono, se puede encontrar que, cuando este es de 120◦ , la señal que incide en el cono se dispersa en su mayoría.

|      | Sector del cono   % Energía incidente   % Longitud del arco |  |
|------|-------------------------------------------------------------|--|
| А, а |                                                             |  |
|      |                                                             |  |
| U. c |                                                             |  |
|      |                                                             |  |
| E, e |                                                             |  |
|      |                                                             |  |

<span id="page-16-0"></span>Cuadro 1: Porcentaje de la energía y de la longitud de la curva de vectores de salida correspondiente a cada sector del cono. El 100 % de la energía es la que corresponde a la zona de dos reflexiones, y el 100 % de la longitud es la de toda la curva. Las cantidades son aproximadas.

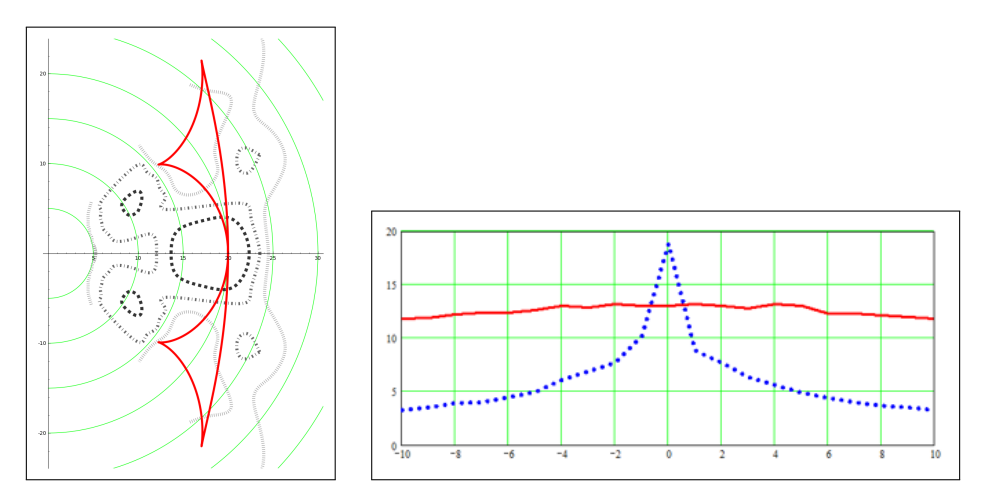

<span id="page-16-1"></span>Figura 15: A la izquierda, comparación de los resultados obtenidos con óptica de rayos y la simulación con software comercial de análisis electromagnético. Las líneas discontinuas son isoclinas que muestran la intensidad de la respuesta en cada dirección. Un trazo más largo indica mayor intensidad. A la derecha, comparativa de respuesta del prototipo de estructura basada en conos (línea continua) con la respuesta dada por un retrorreflector de bicicleta basado en triedros (línea discontinua).

En este caso, el cono estaría definido por la ecuación  $x^2 + y^2 = 3z^2$  y la desigualdad *z >* 0. Se puede repetir el análisis con óptica de rayos para una dirección de incidencia  $z > 0$ . Se puede repetir el analisis con optica de rayos para una dirección de incidencia<br>  $v_0 = (\text{sen}(\alpha), 0, -\cos(\alpha))$  en un punto  $P = (r \cos(\beta), r \sin(\beta), r/\sqrt{3})$ . En este caso, el vector normal sería  $n = (-r \cos(\beta), -r \sin(\beta), \sqrt{3}r)$  y el vector reflejado, que vuelve a no depender de *r*, es

$$
v_1 = \left(\frac{1}{2}\operatorname{sen}(\alpha)\operatorname{sen}^2(\beta) - \frac{1}{2}\sqrt{3}\cos(\alpha)\cos(\beta) + \frac{1}{2}\operatorname{sen}(\alpha), -\frac{1}{2}\left(\cos(\beta)\operatorname{sen}(\alpha) + \sqrt{3}\cos(\alpha)\right)\operatorname{sen}(\beta), \frac{1}{2}\sqrt{3}\cos(\beta)\operatorname{sen}(\alpha) + \frac{1}{2}\cos(\alpha)\right).
$$

*,*

Así, cuando la tercera coordenada de *v*<sup>1</sup> sea mayor que el coseno del ángulo de 60◦ , que es el que forman las generatrices del cono con la vertical, se tendrá que solamente hay una reflexión. En caso contrario, se puede ver que hay dos reflexiones y se calcularía la segunda reflexión como en el caso de los conos de 90◦ . Igualando la tercera coordenada de  $v_1$ a $\frac{1}{2},$ se obtiene que la zona de una reflexión está definida por

$$
|\beta| \le \arccos\left(\frac{1 - \cos(\alpha)}{\sqrt{3}\operatorname{sen}(\alpha)}\right)
$$

donde |\_| es el valor absoluto. La figura [16](#page-17-0) ilustra cómo este cono dispersa la señal.

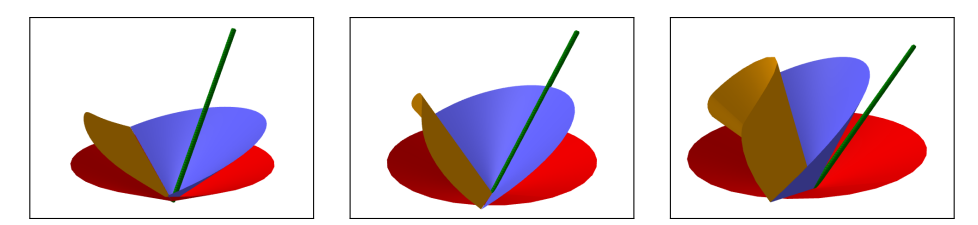

<span id="page-17-0"></span>Figura 16: Efecto del cono de 120◦ (en rojo, abajo) sobre un haz de rayos cuya dirección forma con la vertical un ángulo de 15<sup>°</sup> (izquierda), 30<sup>°</sup> (centro) o 45<sup>°</sup> (derecha), y está indicada por el segmento verde. La superficie azul, más a la derecha, representa los rayos salientes tras una reflexión; y la naranja, a la izquierda, los rayos salientes tras dos reflexiones.

Como observación final, es interesante remarcar que la utilidad de una superficie basada en estos conos puede ser tanto dispersar una señal en muchas direcciones como, de manera menos lícita, lograr cierto tipo de invisibilidad, que no es completa, como se puede observar en el centro de la figura [16,](#page-17-0) pero puede proporcionar cierto tipo de camuflaje o confusión frente a un observador.

### 3. Conclusiones

En este escrito, se ha pretendido dejar constancia de que los matemáticos podemos contribuir a otras ciencias sin tener demasiados conocimientos de ellas. Basta solamente con conseguir elaborar un modelo adecuado. Además, en muchas ocasiones, basta tener conocimientos de asignaturas obligatorias de la carrera para poner nuestro granito de arena.

Agradecimientos: La investigación descrita en la primera sección se llevó a cabo en colaboración con Juan Llabrés, Ángel Mediavilla, Antonio Tazón y Juan Vassal'lo. El trabajo expuesto en la segunda sección se hizo en conjunto con Paula Mediavilla, Antonio Tazón, Tomás Fernández y Juan Vassal'lo. Trabajar con ellos ha sido un privilegio que no creo haber merecido pero, desde luego, no lo iba a desperdiciar.

### **REFERENCIAS**

- <span id="page-18-4"></span>[1] J. Caravantes, J. Llabrés, A. Mediavilla, A. Tazón y J. Vassal'lo, *Antena Margarita para emisión y recepción de ondas electromagnéticas polarizadas lineal y circularmente*, Solicitud de patente P201130473.
- <span id="page-18-7"></span>[2] J. Caravantes, P. Mediavilla, A. Tazón, T. Fernandez y J. Vassal'lo, New shield structure for retrodirective and invisible applications, *Microw. Opt. Technol. Lett.* **58** (2016), no. 11, 2570–2577.
- <span id="page-18-2"></span>[3] F. S. Crawford Jr., *Waves*, Berkeley Physics Course, Vol. 3, McGraw-Hill, 1968.
- <span id="page-18-5"></span>[4] R. T. Farouki, Pythagorean-Hodograph Curves, *Handbook of computer aided geometric design*, 405–427, North-Holland, 2002.
- <span id="page-18-6"></span>[5] R. T. Farouki, *Pythagorean-hodograph curves: algebra and geometry inseparable*, Geometry and Computing, 1, Springer, 2008.
- <span id="page-18-3"></span>[6] R. P. Feynman, R. B. Leighton y M. Sands, *The Feynman lectures on physics. Vol 2: Mainly electromagnetism and matter*, Addison-Wesley, 1964.
- <span id="page-18-1"></span>[7] A. P. French, *Vibraciones y Ondas*, Curso de Física del M.I.T., Editorial Reverté, 1974. Traducido del inglés por J. Aguilar y J. Pacheco.

<span id="page-18-0"></span>J. Caravantes, Universidad de Alcalá, Dpto. de Física y Matemáticas, Alcalá de Henares, MADRID, SPAIN

Correo electrónico: jorgecaravan@gmail.com

Página web: http://www3.uah.es/jorge\_caravantes/